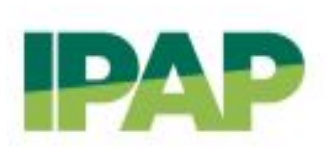

## **Tutoriales SIU GUARANÍ para estudiantes**

**¿Cómo recuperar usuario/contraseña? <https://www.youtube.com/watch?v=nU7MKXmQr-g&t=5s>**

**¿Cómo inscribirse a los exámenes finales? https://portalipap.rionegro.gov.ar/download/archivos/00016808.pdf**

**¿Cómo inscribirse a las materias? <https://www.youtube.com/watch?v=EGjgh8T5As8&t=69s>**

## **Tutoriales PREINSCRIPCIONES para ingresantes**

**Preinscripciones al Ciclo Secundario para Adultos 2024 <https://www.youtube.com/watch?v=nCmytJymduI>**

**Preinscripciones a Tecnicaturas 2024 <https://www.youtube.com/watch?v=7KQObxVHJdU&t=1s>**